The book was found

# **Programming Excel With VBA And .NET**

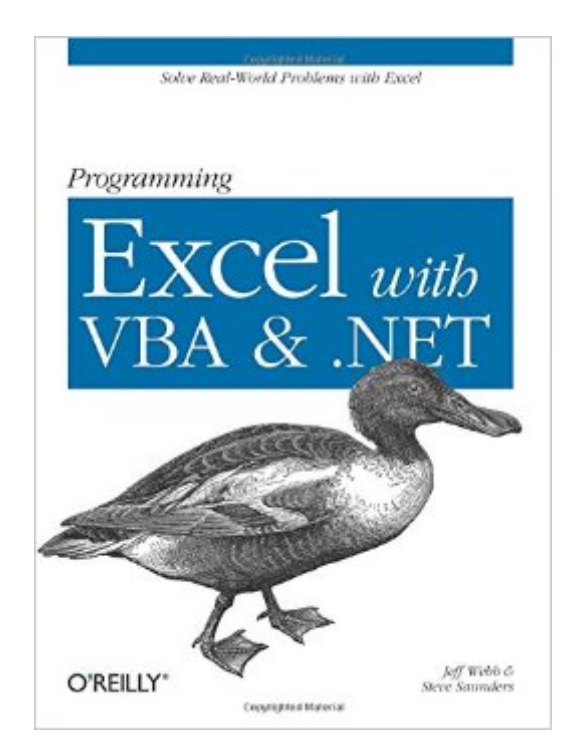

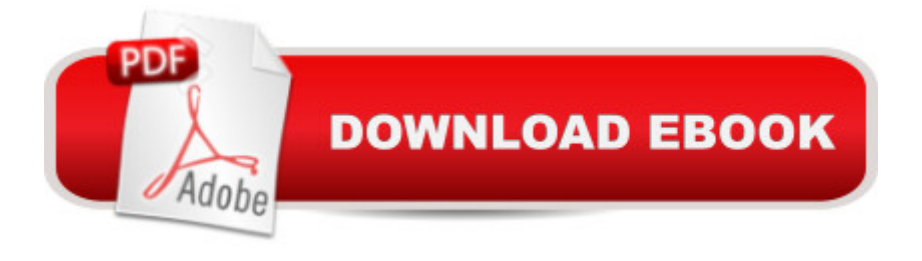

# **Synopsis**

Why program Excel? For solving complex calculations and presenting results, Excel is amazingly complete with every imaginable feature already in place. But programming Excel isn't about adding new features as much as it's about combining existing features to solve particular problems. With a few modifications, you can transform Excel into a task-specific piece of software that will quickly and precisely serve your needs. In other words, Excel is an ideal platform for probably millions of small spreadsheet-based software solutions. The best part is, you can program Excel with no additional tools. A variant of the Visual Basic programming language, VB for Applications (VBA) is built into Excel to facilitate its use as a platform. With VBA, you can create macros and templates, manipulate user interface features such as menus and toolbars, and work with custom user forms or dialog boxes. VBA is relatively easy to use, but if you've never programmed before, Programming Excel with VBA and .NET is a great way to learn a lot very quickly. If you're an experienced Excel user or a Visual Basic programmer, you'll pick up a lot of valuable new tricks. Developers looking forward to .NET development will also find discussion of how the Excel object model works with .NET tools, including Visual Studio Tools for Office (VSTO). This book teaches you how to use Excel VBA by explaining concepts clearly and concisely in plain English, and provides plenty of downloadable samples so you can learn by doing. You'll be exposed to a wide range of tasks most commonly performed with Excel, arranged into chapters according to subject, with those subjects corresponding to one or more Excel objects. With both the samples and important reference information for each object included right in the chapters, instead of tucked away in separate sections, Programming Excel with VBA and .NET covers the entire Excel object library. For those just starting out, it also lays down the basic rules common to all programming languages. With this single-source reference and how-to guide, you'll learn to use the complete range of Excel programming tasks to solve problems, no matter what you're experience level.

# **Book Information**

Paperback: 1116 pages Publisher: O'Reilly Media; 1 edition (May 5, 2006) Language: English ISBN-10: 0596007663 ISBN-13: 978-0596007669 Product Dimensions: 7 x 2.4 x 9.2 inches Shipping Weight: 3 pounds (View shipping rates and policies) Best Sellers Rank: #1,183,127 in Books (See Top 100 in Books) #95 in  $\hat{A}$  Books > Computers & Technology > Programming > Microsoft Programming > VBA #319 in $\hat{A}$  Books > Computers & Technology > Programming > Languages & Tools > Visual Basic #395 in $\hat{A}$  Books > Computers & Technology > Programming > Microsoft Programming > .NET

## **Customer Reviews**

"Programming Excel with VBA & .NET" is certainly a very 'weighty' tome. At around 1100 pages you certainly get a lot of paper for your money! However, do you get value for your money? I have yet to read a book on this topic which is more comprehensive in its coverage in terms of the description of the Object Model and the properties and methods, in many cases complete with useful examples. So in that regard it is an excellent reference. The benefit of the author being part of the Microsoft OLE Automation team when VB was added to Excel is very clear. The book also covers VBA itself in good depth. However, I feel that much of this could have been usefully relegated to a reference Appendix. If you are buying this book to learn VBA as such then there are many other excellent choices. The value in this book is in the application of VBA to Excel. You should not consider this book unless you are already very comfortable with VBA. If you are only just learning VBA but try to go on to read the rest of the book, you might find it hard going.I have read other books that devote more space to and explain better the use of Ranges in VBA code; "pictures are worth a thousand words". If you cannot assimilate this aspect of VBA programming with Excel then you will struggle. Because of the recursive nature of Range references in Excel it can be a difficult concept to understand. I know personally that when I got the hang of that and how to use relative referencing with the R1C1 notation and to use the Cell object my productivity went up tremendously, and my frustration level dropped accordingly. Excel is probably the most difficult and complex application of the Office products when it comes to the Object Model and accordingly programming in VBA.

### Download to continue reading...

ASP.NET: Programming success in a day: Beginners guide to fast, easy and efficient learning of [ASP.NET programming \(AS](http://orleanswer.com/en-us/read-book/5VJNk/programming-excel-with-vba-and-net.pdf?r=8t%2FvR3C4yTEGDB8v%2FUJ7yT0MFqPneZ3WJu6VTdpNOyo%3D)P.NET, ASP.NET Programming, ASP.NET ... ADA, Web Programming, Programming) Excel VBA Programming: Learn Excel VBA Programming FAST and EASY! (Programming is Easy Book 9) Excel: The Complete Beginners Guide - Boost Your Poductivity And Master Excel In Just 24 Hours! (Excel, Microsoft Office, MS Excel 2016) Microsoft Excel VBA Codes Are Fun, Simple, and Easy to Learn In One Hour or Less: VBA for Students, Parents, and Professionals (First Edition) Programming Excel with VBA and .NET Learn VBA Fast, Vol. III: Excel

VBScript: Programming Success in a Day: Beginner's Guide to Fast, Easy and Efficient Learning of VBScript Programming (VBScript, ADA, ASP.NET, C#, ADA ... ASP.NET Programming, Programming, C++, C) Programming #8:C Programming Success in a Day & Android Programming In a Day! (C Programming, C++programming, C++ programming language, Android , Android Programming, Android Games) Programming #57: C++ Programming Professional Made Easy & Android Programming in a Day (C++ Programming, C++ Language, C++for beginners, C++, Programming ... Programming, Android, C, C Programming) Microsoft Excel 2013 Programming: By Example with VBA, XML, and ASP Essential Guide to VBA Programming for MS Excel Excel 2013 Power Programming with VBA (Mr. Spreadsheet's Bookshelf) Excel VBA 2013: For Non-Programmers (Programming in Everyday Language) Programming #45: Python Programming Professional Made Easy & Android Programming In a Day! (Python Programming, Python Language, Python for beginners, ... Programming Languages, Android Programming) ASP.NET: Programming Success in a Day: Beginners Guide to Fast, Easy and Efficient Learning of ASP.NET Programming Pro ASP.NET Web API Security: Securing ASP.NET Web API (Expert's Voice in .NET) Office VBA Macros You Can Use Today: Over 100 Amazing Ways to Automate Word, Excel, PowerPoint, Outlook, and Access Learn to Program Using Excel and VBA Introduction To Manipulating Data Programmatically In Microsoft Excel With VBA Excel VBA Basic Text 100Exercises (Japanese Edition)

#### <u>Dmca</u>